# LePont

# **MICROSOFT SQL SERVEUR MICROSOFT SQL - Écrire des requêtes Transact SQL**

#### *REF : MS20761*

#### *DUREE : 35h*

#### *Présentiel Classe virtuelle*

#### *PUBLIC*

• Administrateurs de bases de données, développeurs et professionnels de la Business Intelligence

Modalités et délais d'accés : les inscriptions sont fernées 24h avant la 1ére journée de formation.

Accessibilité : Si vous avez des contraintes particulières liées à une situation de handicap, veuillez nous contacter au préalable afin que nous puissions, dans la mesure du possible, adapter l'action de formation.

#### *PREREQUIS*

Avoir des connaissances pratiques sur les bases de données relationnelles et des connaissances de base sur le système d'exploitation Windows et ses principales fonctionnalités

#### *MODALITES PEDAGOGIQUES*

1 poste et 1 support par stagiaire

8 à 10 stagiaires par salle

Remise d'une documentation pédagogique papier ou numérique pendant le stage

La formation est constituée d'apports théoriques, d'exercices pratiques, de réflexions et de retours d'expérience

### *MODALITES D'EVALUATION*

Auto-évaluation des acquis par le stagiaire via un questionnaire en ligne

Attestation de fin de stage remise au stagiaire

## *OBJECTIFS PEDAGOGIQUES*

- Savoir réaliser des requêtes de base
- Savoir utiliser des requêtes pour grouper et agréger des données
- Être en mesure de requêter des données issues de plusieurs tables
- Disposer des compétences nécessaires à la création d'objets de programmation permettant de récupérer des données

### *PROGRAMME*

#### INTRODUCTION À MICROSOFT SQL SERVER

- L'architecture de base de SQL Server
- Versions et éditions de SQL Server
- Démarrer avec SQL Server Management Studio

#### INTRODUCTION AUX REQUÊTES T-SQL

- Introduction à T-SQL
- Comprendre la notion d'ensembles
- Comprendre la logique des prédicats
- Comprendre l'ordre logique des opérations dans les instructions SELECT

#### ÉCRIRE DES REQUÊTES SELECT

- Écrire des instructions SELECT simples
- Suppression des doublons avec DISTINCT
- Utiliser des alias de colonne et de table
- Écriture d'expressions CASE simples

#### INTERROGATION DE TABLES MULTIPLES

- Comprendre les jointures
- Écrire des requêtes à l'aide de jointures internes
- Écrire des requêtes à l'aide de jointures externes
- Écrire des requêtes à l'aide de jointures croisées et d'autoiointure

#### TRI ET FILTRAGE DE DONNÉES

- Tri des données
- Filtrage de données à l'aide de prédicats
- Filtrage à l'aide des options TOP et OFFSET-FECTCH
- Travailler avec des valeurs inconnues et manquantes

#### TRAVAILLER AVEC LES TYPES DE DONNÉES SQL SERVER

- Introduction aux types de données SQL Server
- Travailler avec les données de type caractères
- Travailler avec les données de date et d'heure

### UTILISER DML POUR MODIFIER DES DONNÉES

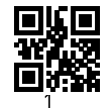

# LePont

- Insertion de données
- Modifier ou supprimer des données

#### UTILISER DES FONCTIONS INTÉGRÉES

- Écrire des requêtes avec des fonctions intégrées
- Utiliser des fonctions de conversion
- Utiliser des fonctions logiques
- Utiliser des fonctions prenant en charge la valeur NULL

#### GROUPER ET AGRÉGER DES DONNÉES

- Utiliser des fonctions d'agrégation
- Utiliser la clause GROUP BY
- Filtrer les groupes avec la clause HAVING

#### UTILISER LES SOUS-REQUÊTES

- Écrire des sous-requêtes autonomes
- Écrire des sous-requêtes corrélées
- Utiliser le prédicat EXISTS avec les sous-requêtes

#### UTILISATION DES OPÉRATEURS ENSEMBLISTES

- Écrire des requêtes avec l'opérateur UNION
- Utiliser EXCEPT et INTERSECT
- Utiliser APPLY

#### UTILISATION DES FONCTIONS DE FENÊTRES RANKING, OFFSET ET AGGREGAT

- Créer des fenêtres avec OVER
- Explorer les fonctions de la fenêtre

#### PIVOTER ET GROUPER LES ÉLÉMENTS

- Ecrire des requêtes avec PIVOT et UNPIVOT
- Travailler avec des éléments groupés

#### EXÉCUTER DES PROCÉDURES STOCKÉES

- Interrogation de données avec des procédures stockées
- Passer des paramètres aux procédures stockées
- Créer des procédures stockées simples
- Travailler avec Dynamice SQL

#### PROGRAMMATION AVEC T-SQL

• Programmer des éléments avec T-SQL

Version du : 13/02/2023

# LePont

**Contactez-nous** Email

Site web **[www.lepont-learning.com](http://www.lepont-learning.com/)** Tél. : +33 (0)1 83 35 34 40 [inscription@lepont-learning.com](mailto:inscription@lepont-learning.com)